# **Creating online** training resources

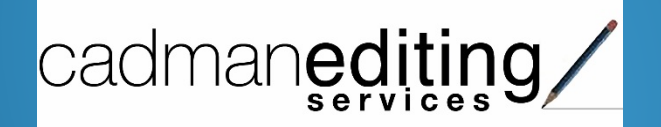

Online training tools:

- webinars
- screen-capture videos

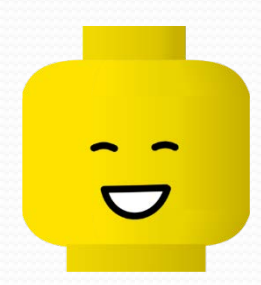

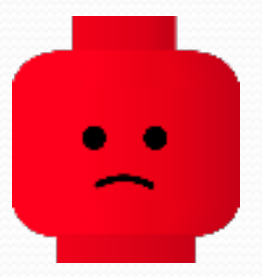

### **Webinars**

## Attended a live webinar Watched a recorded webinar Never seen a webinar

## **Webinar**

# A seminar conducted online

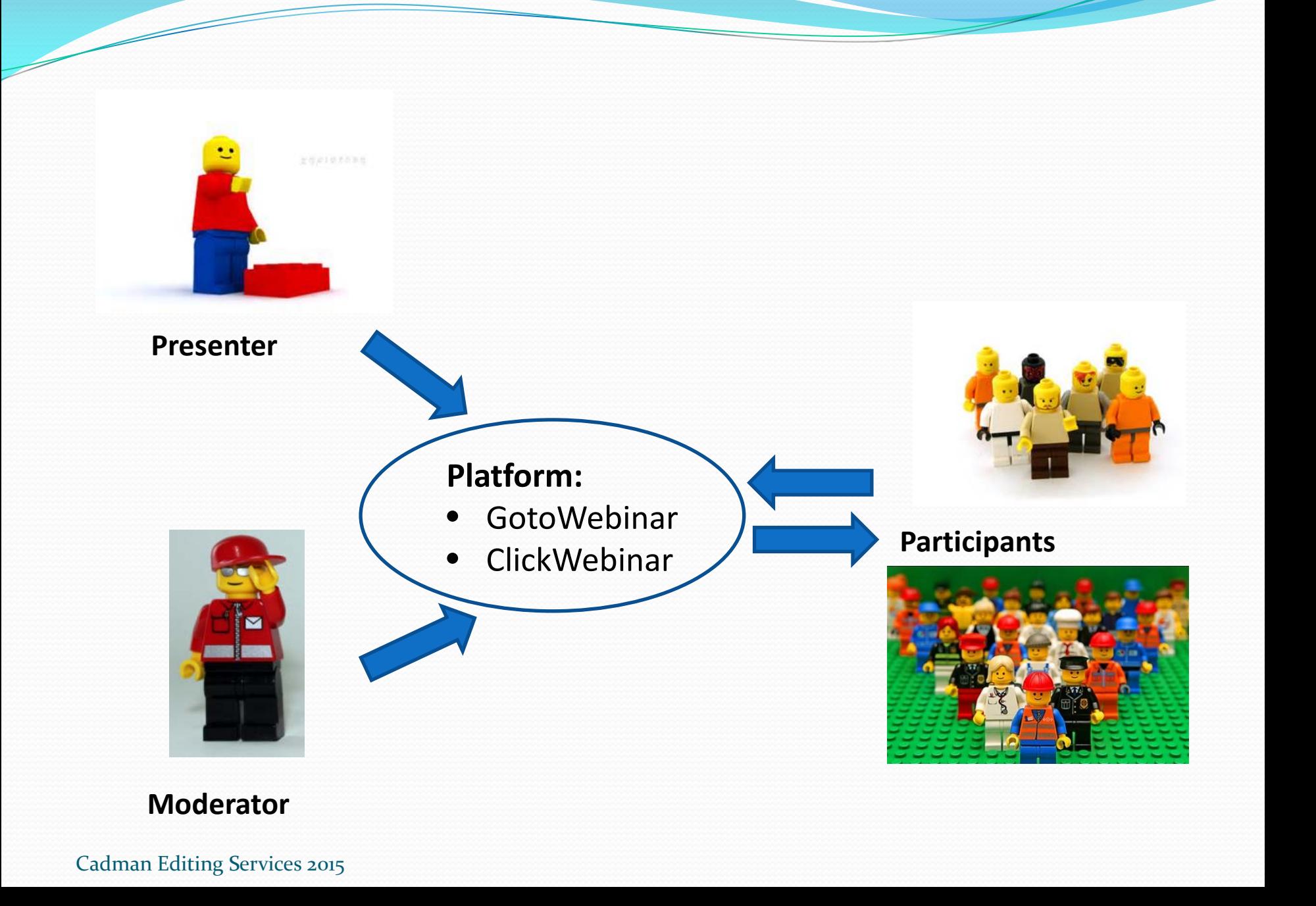

### Setting up a webinar

- **Presenter or moderator:** 
	- subscribes to service (~\$25 to \$99 per month)
	- sets name, date, time for webinar
	- invites participants via website
- Participants:
	- receive email with relevant link
	- receive reminder one hour beforehand
	- click link to automatically launch software and join webinar

### **Webinar for AMWA**

Face-to-face courses

### Two webinars (Style and templates + Word add-ins)

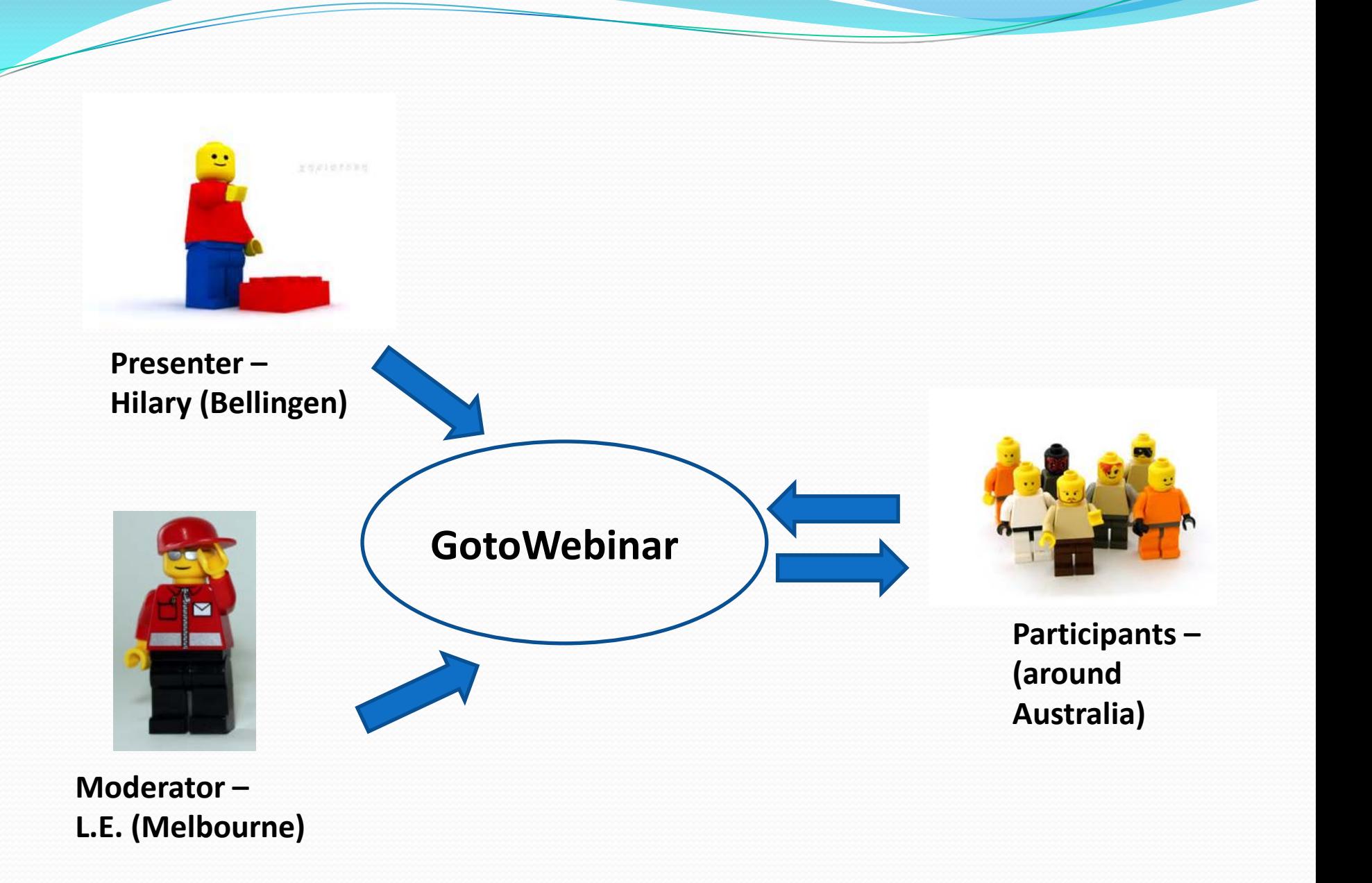

### Face-to-face training ⇒ webinar

- Reformat the content
- Learn the technology
- Practise
- Set up plan B, C and D!

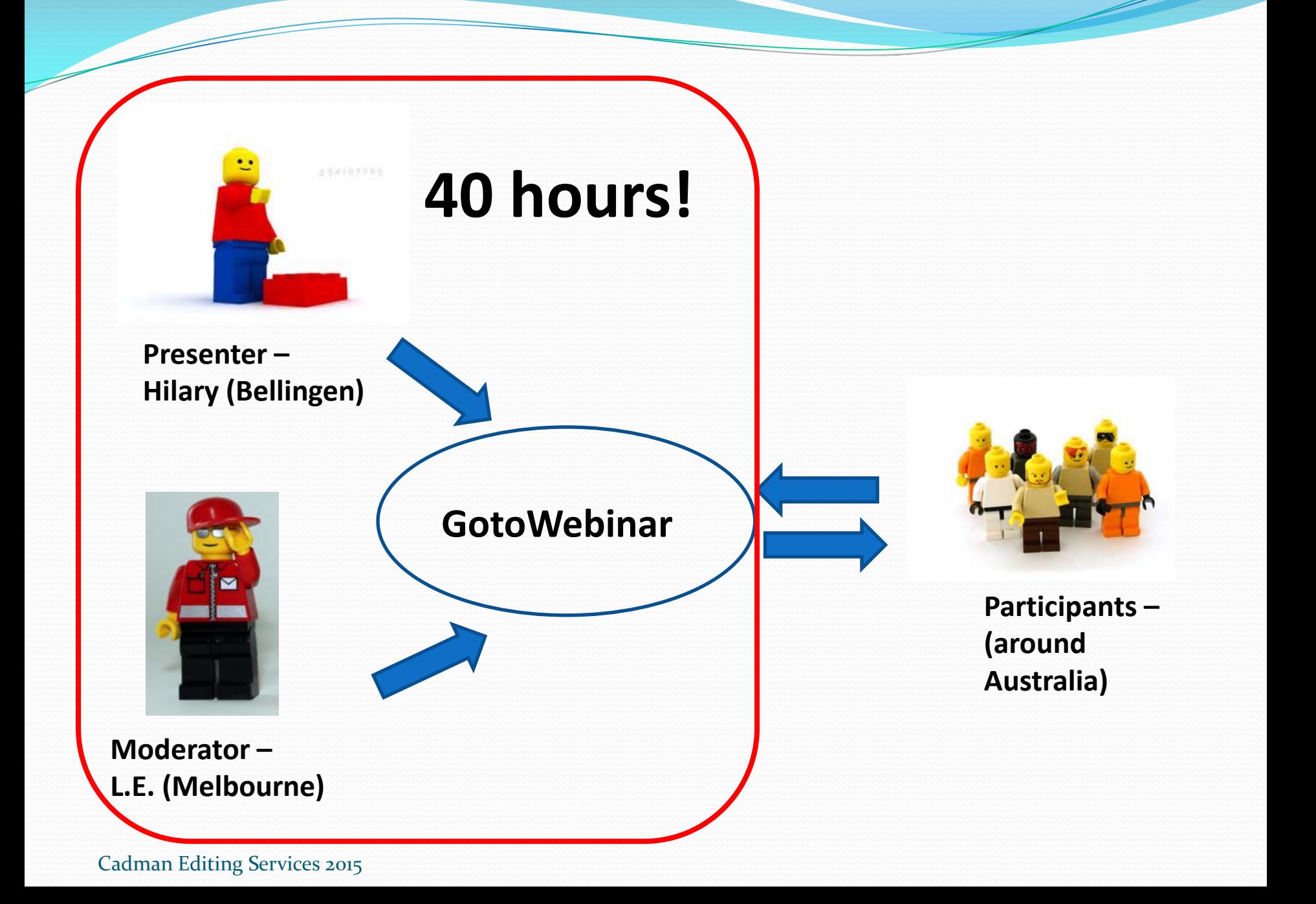

### Participants' tools

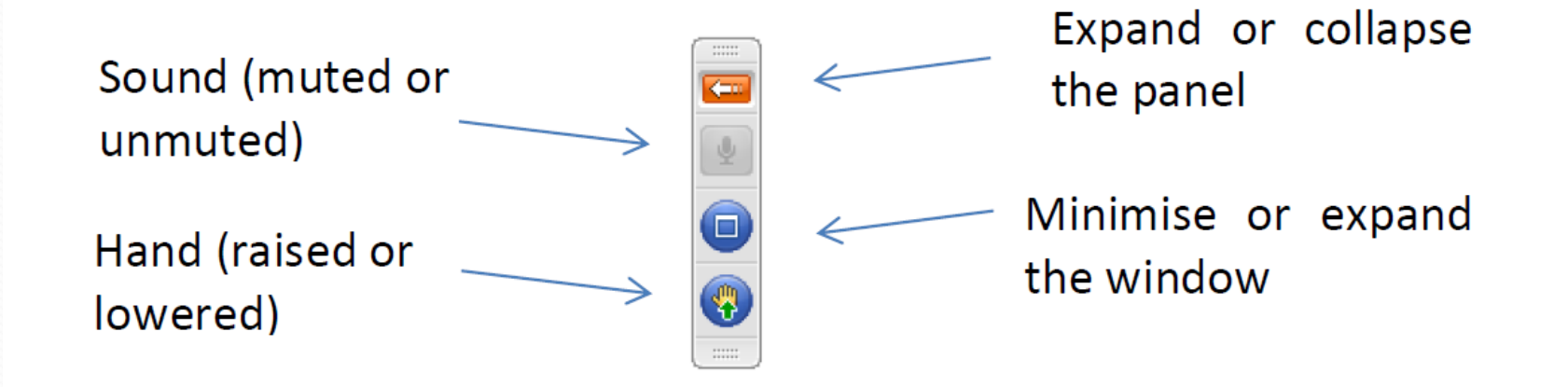

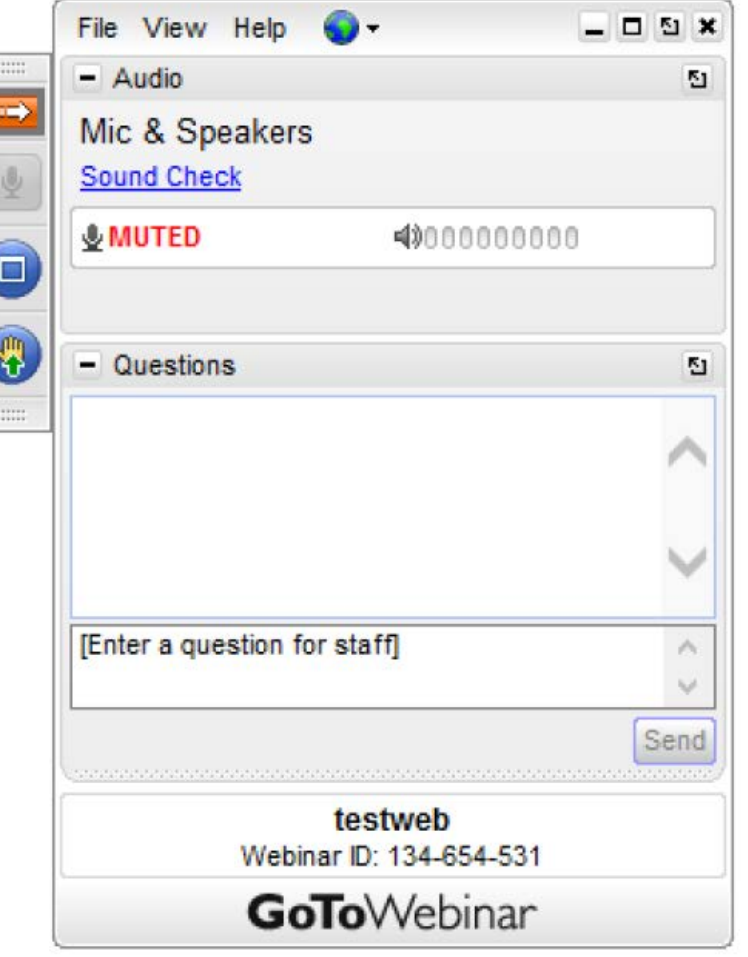

### Webinar set up

- 2-hour webinar
- 10-min break in the middle
- Mix of demonstrations and exercises
- Lots of activities (every 4 mins!)
	- Formal poll (e.g. 'Do you use styles and templates?')
	- Show of hands
	- Yoga pose

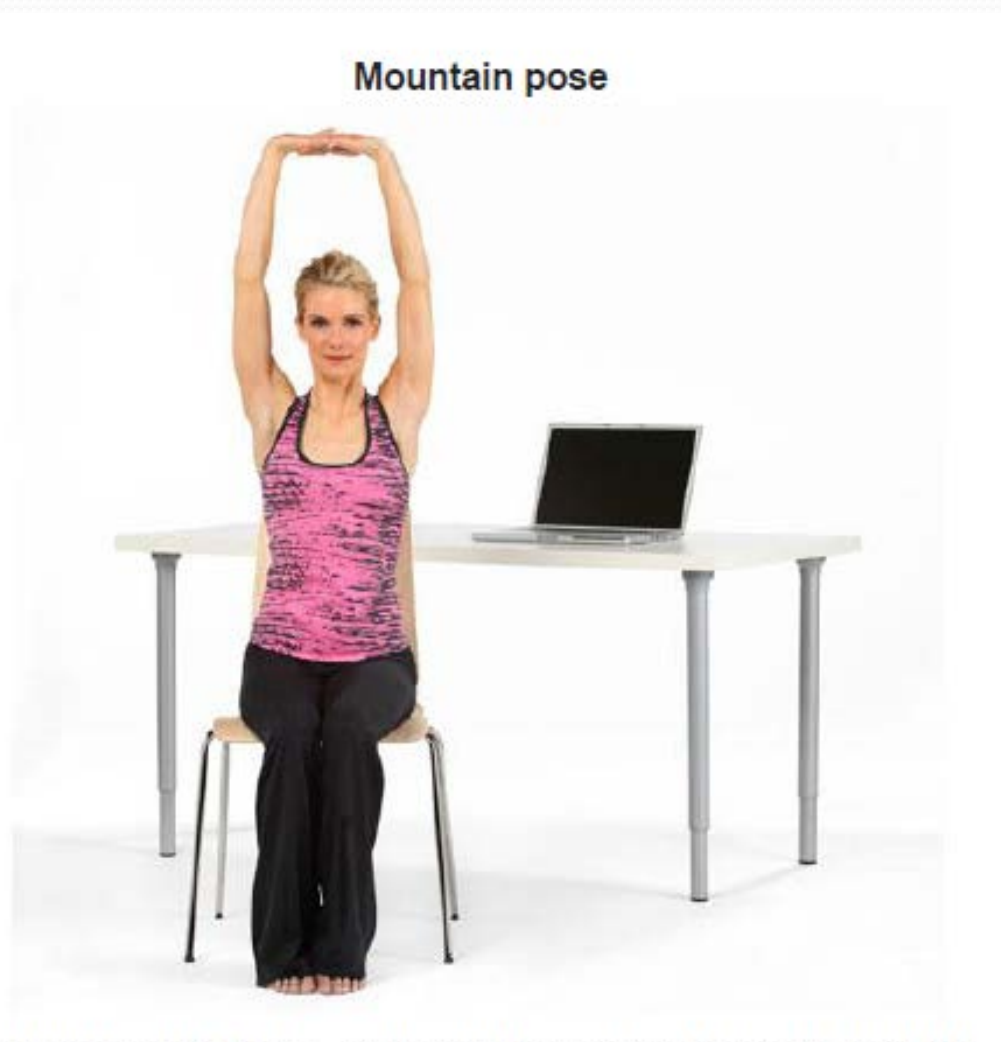

Sit erect, clasp your hands, and extend your arms forward. Turn the palms away from you and raise your arms until the palms face the ceiling - stretch.

- Deliver training from anywhere, to anywhere
- Low cost
- Interactive
- Could record and reuse
- Needs lots of practice
- Need to minimise disruptions (audio, visual)
- Technical glitches

### Business opportunity

- Run my own webinars
- Advertise them on my website
- Run them internationally

Low-cost initiative (in time and money)

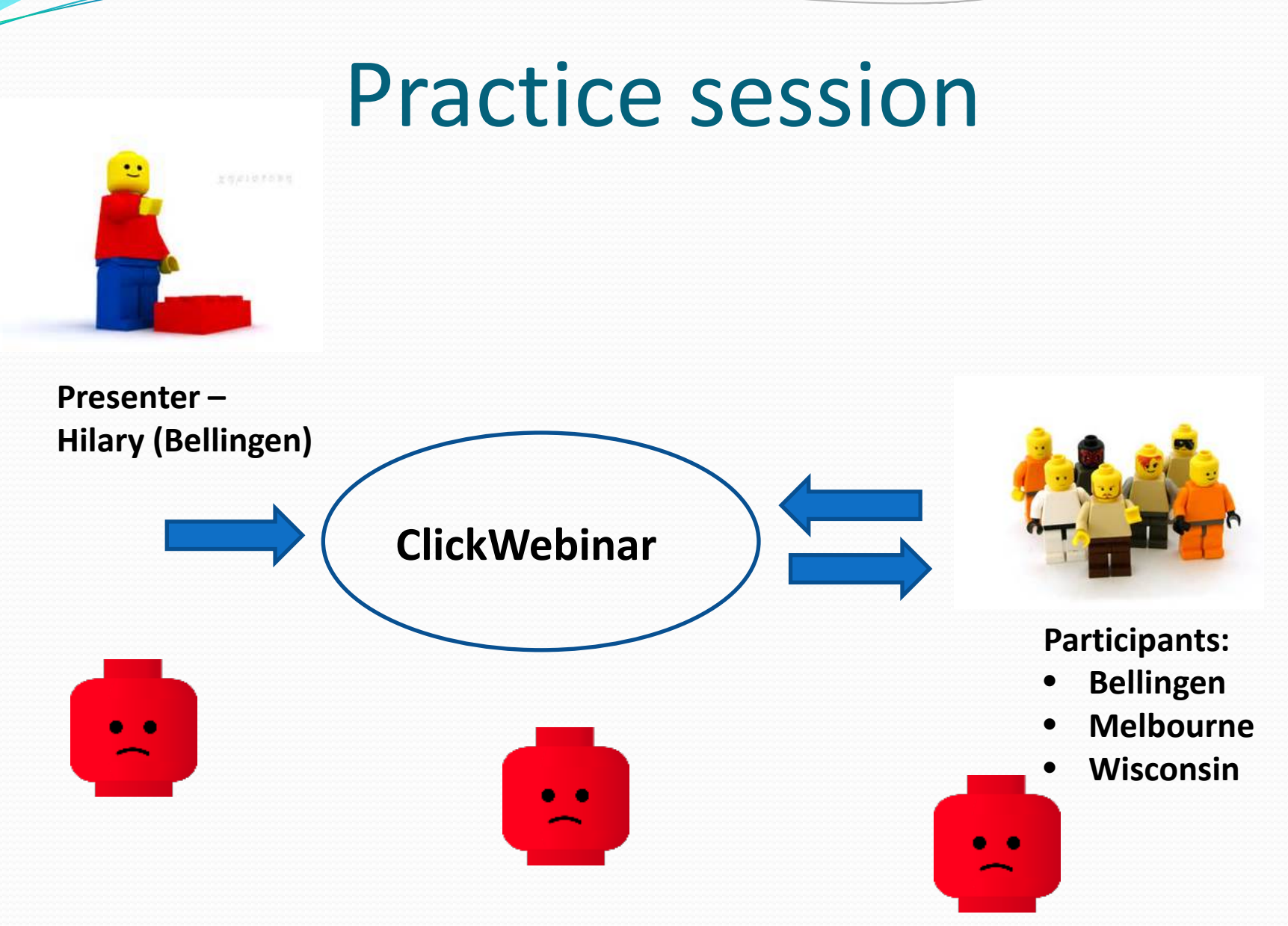

### Co-working group

- Coffs Harbour (SixDegrees)
- Shared office space
- Events:
	- Lightning talks
	- Pitches

### Pitch on webinars

- Difficult to market to individuals
- Difficult to get people to pay for webinars
- Perception that not as good as face to face

### Online training modules

- Notes to download
- Short videos to watch:
	- screen shots
	- screen capture
	- PowerPoint

### First video – 'Show fields'

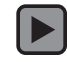

### Use Jing to: take a screen shot make a short video

### Screen-capture videos

- Capture tool (TechSmith):
	- Jing (free)
	- $\bullet$  Snagit (~\$50)
	- Camtasia (~\$300)

Platform:

- Website notes to download, links to videos
- Vimeo host videos

- Relatively low cost (one-off expenses)
- Easy to do (at basic level)
- Passive income
- Can add interactive elements
- Lot of initial effort:
	- **· learn technology**
	- set up platforms
	- write script
	- practise
	- record and edit
	- write notes
	- test it all

# Webinars and online modules

- Both involve a lot of initial effort
- Both provide exciting opportunities
- **•** Issues:
	- **•time**
	- **•** marketing
	- **•** pricing